## **MOOVIL** Horaires et plan de la ligne 482 de bus

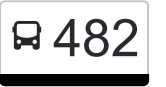

482 Disentis/Mustér, staziun/posta - Cavardiras, Via Sogne a [Téléchargez](https://moovitapp.com/index/api/onelink/3986059930?pid=Web_SEO_Lines-PDF&c=Footer_Button&is_retargeting=true&af_inactivity_window=30&af_click_lookback=7d&af_reengagement_window=7d&GACP=v%3D2%26tid%3DG-27FWN98RX2%26cid%3DGACP_PARAM_CLIENT_ID%26en%3Dinstall%26ep.category%3Doffline%26ep.additional_data%3DGACP_PARAM_USER_AGENT%26ep.page_language%3Dfr%26ep.property%3DSEO%26ep.seo_type%3DLines%26ep.country_name%3DSuisse%26ep.metro_name%3DGen%25C3%25A8ve&af_sub4=SEO_other&af_sub8=%2Findex%2Ffr%2Fline-pdf-Switzerland-3522-1127642-146672276&af_sub9=View&af_sub1=3522&af_sub7=3522&deep_link_sub1=3522&deep_link_value=moovit%3A%2F%2Fline%3Fpartner_id%3Dseo%26lgi%3D146672276%26add_fav%3D1&af_ad=SEO_other_482_Disentis%2FMust%C3%A9r%2C%20staziun%2Fposta%20-%20Cavardiras%2C%20Via%20Sogn%20Antoni_Gen%C3%A8ve_View&deep_link_sub2=SEO_other_482_Disentis%2FMust%C3%A9r%2C%20staziun%2Fposta%20-%20Cavardiras%2C%20Via%20Sogn%20Antoni_Gen%C3%A8ve_View) Antoni

La ligne 482 de bus (Disentis/Mustér, staziun/posta - Cavardiras, Via Sogn Antoni) a 2 itinéraires. Pour les jours de la semaine, les heures de service sont:

(1) Cavardiras, Via Sogn Antoni→Disentis/Mustér, Staziun/Posta: 07:10 - 16:42(2) Disentis/Mustér,

Staziun/Posta→Cavardiras, Via Sogn Antoni: 08:15 - 16:25

Utilisez l'application Moovit pour trouver la station de la ligne 482 de bus la plus proche et savoir quand la prochaine ligne 482 de bus arrive.

**Direction: Cavardiras, Via Sogn Antoni→Disentis/Mustér, Staziun/Posta** 6 arrêts [VOIR LES HORAIRES DE LA LIGNE](https://moovitapp.com/switzerland-3522/lines/482/146672276/7040329/fr?ref=2&poiType=line&customerId=4908&af_sub8=%2Findex%2Ffr%2Fline-pdf-Switzerland-3522-1127642-146672276&utm_source=line_pdf&utm_medium=organic&utm_term=Disentis%2FMust%C3%A9r%2C%20staziun%2Fposta%20-%20Cavardiras%2C%20Via%20Sogn%20Antoni)

Cavardiras, Via Sogn Antoni

Disentis/Mustér, Pardomat

Disentis/Mustér, Madernal

Disentis/Mustér, Punt Russein

Disentis/Mustér, Disla

Disentis/Mustér, Staziun/Posta

## **Horaires de la ligne 482 de bus** Horaires de l'Itinéraire Cavardiras, Via Sogn

Antoni→Disentis/Mustér, Staziun/Posta:

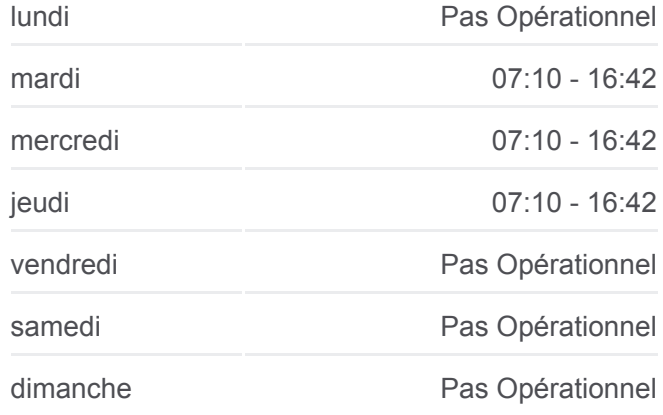

**Informations de la ligne 482 de bus**

**Direction: Cavardiras, Via Sogn.** Antoni→Disentis/Mustér, Staziun/Posta **Arrêts:** 6 **Durée du Trajet:** 8 min **Récapitulatif de la ligne:**

[Plan de la ligne 482 de bus](https://moovitapp.com/switzerland-3522/lines/482/146672276/7040329/fr?ref=2&poiType=line&customerId=4908&af_sub8=%2Findex%2Ffr%2Fline-pdf-Switzerland-3522-1127642-146672276&utm_source=line_pdf&utm_medium=organic&utm_term=Disentis%2FMust%C3%A9r%2C%20staziun%2Fposta%20-%20Cavardiras%2C%20Via%20Sogn%20Antoni)

**Direction: Disentis/Mustér, Staziun/Posta→Cavardiras, Via Sogn Antoni**

6 arrêts [VOIR LES HORAIRES DE LA LIGNE](https://moovitapp.com/switzerland-3522/lines/482/146672276/7040330/fr?ref=2&poiType=line&customerId=4908&af_sub8=%2Findex%2Ffr%2Fline-pdf-Switzerland-3522-1127642-146672276&utm_source=line_pdf&utm_medium=organic&utm_term=Disentis%2FMust%C3%A9r%2C%20staziun%2Fposta%20-%20Cavardiras%2C%20Via%20Sogn%20Antoni)

Disentis/Mustér, Staziun/Posta

Disentis/Mustér, Disla

## **Horaires de la ligne 482 de bus**

Horaires de l'Itinéraire Disentis/Mustér, Staziun/Posta→Cavardiras, Via Sogn Antoni:

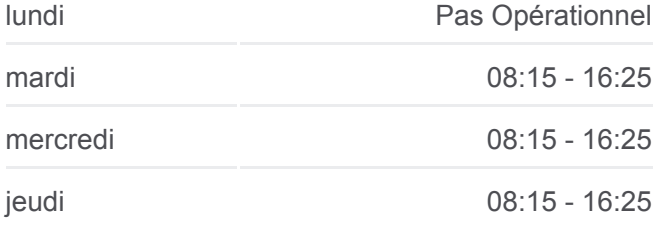

Disentis/Mustér, Punt Russein

Disentis/Mustér, Madernal

Disentis/Mustér, Pardomat

Cavardiras, Via Sogn Antoni

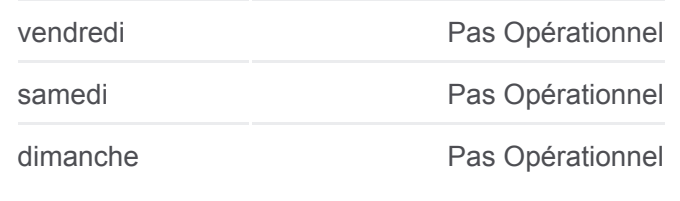

**Informations de la ligne 482 de bus Direction:** Disentis/Mustér, Staziun/Posta→Cavardiras, Via Sogn Antoni **Arrêts:** 6 **Durée du Trajet:** 8 min **Récapitulatif de la ligne:**

[Plan de la ligne 482 de bus](https://moovitapp.com/switzerland-3522/lines/482/146672276/7040330/fr?ref=2&poiType=line&customerId=4908&af_sub8=%2Findex%2Ffr%2Fline-pdf-Switzerland-3522-1127642-146672276&utm_source=line_pdf&utm_medium=organic&utm_term=Disentis%2FMust%C3%A9r%2C%20staziun%2Fposta%20-%20Cavardiras%2C%20Via%20Sogn%20Antoni)

Les horaires et trajets sur une carte de la ligne 482 de bus sont disponibles dans un fichier PDF hors-ligne sur moovitapp.com. Utilisez le [Appli Moovit](https://moovitapp.com/switzerland-3522/lines/482/146672276/7040329/fr?ref=2&poiType=line&customerId=4908&af_sub8=%2Findex%2Ffr%2Fline-pdf-Switzerland-3522-1127642-146672276&utm_source=line_pdf&utm_medium=organic&utm_term=Disentis%2FMust%C3%A9r%2C%20staziun%2Fposta%20-%20Cavardiras%2C%20Via%20Sogn%20Antoni) pour voir les horaires de bus, train ou métro en temps réel, ainsi que les instructions étape par étape pour tous les transports publics à Genève.

 $\overrightarrow{A}$  propos de Moovit  $\cdot$  [Solutions MaaS](https://moovit.com/fr/maas-solutions-fr/?utm_source=line_pdf&utm_medium=organic&utm_term=Disentis%2FMust%C3%A9r%2C%20staziun%2Fposta%20-%20Cavardiras%2C%20Via%20Sogn%20Antoni)  $\cdot$  [Pays disponibles](https://moovitapp.com/index/fr/transport_en_commun-countries?utm_source=line_pdf&utm_medium=organic&utm_term=Disentis%2FMust%C3%A9r%2C%20staziun%2Fposta%20-%20Cavardiras%2C%20Via%20Sogn%20Antoni)  $\cdot$ [Communauté Moovit](https://editor.moovitapp.com/web/community?campaign=line_pdf&utm_source=line_pdf&utm_medium=organic&utm_term=Disentis%2FMust%C3%A9r%2C%20staziun%2Fposta%20-%20Cavardiras%2C%20Via%20Sogn%20Antoni&lang=fr)

© 2024 Moovit - Tous droits réservés

**Consultez les horaires d'arrivée en direct**

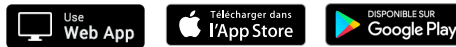